# **arbety robo**

- 1. arbety robo
- 2. arbety robo :betfair pix cai na hora
- 3. arbety robo :game realsbet

# **arbety robo**

Resumo:

**arbety robo : Bem-vindo ao estádio das apostas em mka.arq.br! Inscreva-se agora e ganhe um bônus para apostar nos seus jogos favoritos!**  contente:

# **O que é o programa de afiliados da Arbety?**

A Arbety é uma plataforma de freelancers que oferece diversos benefícios aos seus usuários, inclusive um bónus que pode ser utilizado para diferentes finalidades. Se você é um afiliado da Arbety, poderá aproveitar esses benefícios, incluindo sacar o dinheiro ganho no programa de afiliados.

### **arbety robo**

Um afiliado da Arbety é um utilizador que promove os serviços da plataforma e ganha uma comissão por cada novo utilizador que se regista através do seu link de afiliado único. Como afiliado, poderá rastrear o seu desempenho, realizar o seguimento das suas comissões e obter recursos de marketing para promover a plataforma.

### **Como funciona o programa de afiliados da Arbety?**

Para participar no programa de afiliados, é necessário aceder à plataforma, selecionar a opção "afiliado arbety" e criar uma conta. Depois de aprovação do pedido, pode-se obter o link de afiliado único e começar a promover a plataforma. Pode visualizar e monitorizar o desempenho de afiliado através da plataforma.

#### **Como sacar o dinheiro de afiliado?**

Para sacar o dinheiro ganho através do programa de afiliados, basta fazer o seguinte:

- 1. Aceder à plataforma ou aplicativo do banco;
- 2. Selecionar a opção "Saque em arbety robo Caixa Eletrônico" ou "Transferência bancária";
- 3. Especificar o valor a ser sacado;
- 4. Validar as informações e confirmar a transação.

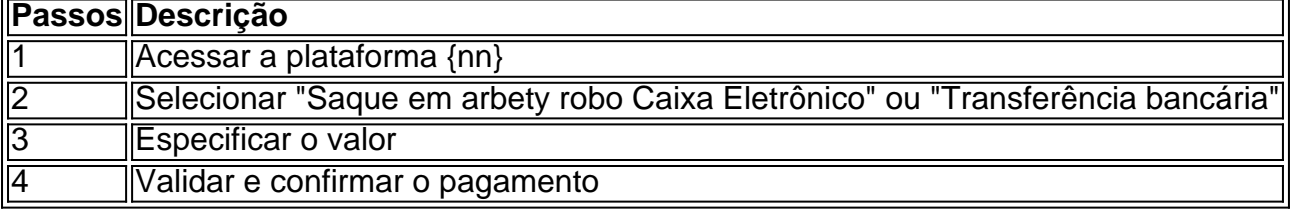

# **Conclusão**

Participar no programa de afiliados da Arbety pode ser vantajoso e rentável, desde que se esteja ciente das condições e dos passos a seguir. Sacar o dinheiro ganho através do programa é simples e podrá ser realizado através da plataforma, seguindo alguns passos simples.

\*Os utilizadores podem visualizar o tutorial completo em arbety robo {nn}.

# **Perguntas frequentes:**

O que devo fazer se não conseguir ac less seder à minha conta de afiliado?

Contactar o suporte da Arbety.

Posso vir a ter problemas se tornar um afiliado?

Toda empresa pode causar problemas, a Arbety resolve a maioria eficientemente.

O funcionamento da afiliação é um esquema piramidal?

"Um afiliado cria arbety robo própria rede. Isso significa que mais referências dentro da própria rede dão mais benefícios ao afiliado...."

# **arbety robo**

Se você é um amante de jogos online, especialmente de cassinos, certamente já ouviu falar do site Arbety. E agora, com a ferramenta Tipminer, é possível acompanhar o histórico de resultados de jogos como Double e Crash, além de receber dicas e reclamações sobre outros jogos, como Blaze, Roleta e outros.

### **arbety robo**

Tipminer é uma ferramenta disponibilizada no site Arbety que permite aos usuários acompanhar o histórico de resultados dos jogos Double e Crash, além de fornecer dicas e reclamações sobre outros jogos oferecidos no site. Com isso, é possível validar suas estratégias e maximizar suas chances de ganhar.

### **Como funciona o Tipminer no Arbety?**

Para utilizar o Tipminer, é necessário fazer o cadastro no site Arbety e acessar a seção correspondente. Lá, é possível consultar o histórico de resultados dos jogos Double e Crash, além de ver as dicas e reclamações de outros jogos. As informações são fornecidas em arbety robo tempo real, oferecendo assim uma ferramenta indispensável para quem quer se sair bem nas apostas.

### **Benefícios do uso do Tipminer no Arbety**

Além de acompanhar o histórico de resultados dos jogos e receber dicas e reclamações, o Tipminer oferece ainda outros benefícios importantes para os usuários do site Arbety. Confira algumas delas:

- Melhoria na tomada de decisões: com o histórico de resultados dos jogos, é possível analisar tendências e tomar decisões mais assertivas nas apostas;
- Aumento das chances de ganhar: com as dicas fornecidas, é possível otimizar suas ●estratégias e maximizar suas chances de ganhar nas apostas;

Possibilidade de compartilhar reclamações: o Tipminer permite que os usuários compartilhem ● suas reclamações sobre outros jogos, contribuindo assim para uma melhoria geral do site e das experiências dos jogadores.

# **Como explorar o Tipminer no Arbety?**

Para aproveitar do máximo o Tipminer no Arbety, somos vejo algumas dicas:

- 1. Registre-se no site Arbety e acesse a seção Tipminer para acompanhar o histórico de resultados dos jogos Double e Crash, além de ver as dicas e reclamações sobre outros jogos.
- 2. Fique sempre atento às informações fornecidas, especialmente as dicas, para otimizar suas estratégias de jogo.
- 3. Compartilhe suas reclamações e experiências com a comunidade, contribuindo assim para a melhoria geral do site.

# **Conclusão**

Com o Tipminer, o site Arbety oferece uma ferramenta indispensável para quem quer se sair bem nas apostas online. Com a possibilidade de consultar o histórico de resultados dos jogos Double e Crash, além de ver dicas e

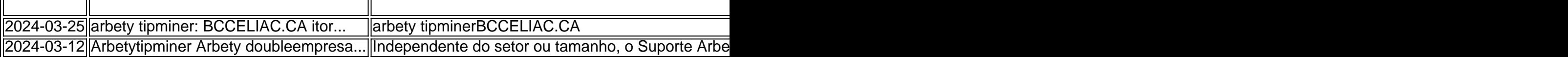

reclamações, é possível otimizar suas estratégias e maximizar suas chances de ganhar nas apostas. Não perca mais tempo e cadastre-se hoje mesmo no site Arbety e exploring o mundo do Tipminer!

# **arbety robo :betfair pix cai na hora**

Quando se trata de otimizar mecanismos da pesquisa, é essencial considerar a intenção por trás das pesquisas do usuário. No caso dos "arbet results", pode possível que os usuários estejam procurando informações sobre como melhorar seus resultados em arbety robo jogos usando oabreviação"narbe". Nesse sentido e algumas estratégias para maximizam números com Jogos incluem:

- 1. Melhor compreensão das regras e estratégias do jogo
- 2. Uso de ferramentas e recursos em arbety robo terceiros confiáveis
- 3. Participação ativa em arbety robo comunidades de jogadores online
- 4. Aprendizado com jogadores experientes e Estratégas

# **Como sacar o Dinheiro do Bônus da Blaze: Passo a Passo**

Muitos usuários da {w} podem se perguntar como sacar o dinheiro do bônus que receberam. Neste artigo, você vai aprender como sacar o dinheiro do bônus da Blaze de forma fácil e rápida.

### **Passo 1: Faça login em arbety robo arbety robo conta**

Para começar, você precisa fazer login em arbety robo arbety robo conta na {w} usando suas credenciais de acesso.

# **Passo 2: Navegue até à seção de bônus**

Após fazer login, navegue até à seção de bônus da arbety robo conta.

### **Passo 3: Selecione o bônus que deseja sacar**

Na seção de bônus, você verá uma lista de todos os bônus disponíveis. Selecione o bônus que deseja sacar.

### **Passo 4: Clique em arbety robo "Sacar"**

Após selecionar o bônus, clique no botão "Sacar". Isso fará com que o valor do bônus seja transferido para arbety robo conta principal.

### **Passo 5: Transfira o dinheiro para arbety robo conta bancária**

Por fim, transfira o dinheiro da arbety robo conta principal para arbety robo conta bancária. Isso pode ser feito através de uma transferência bancária ou por outros métodos disponíveis na plataforma da {w}.

### **Nota:**

É importante lembrar que, em arbety robo alguns casos, o valor do bônus pode estar sujeito a determinadas condições ou restrições. Certifique-se de ler attentamente os termos e condições antes de sacar o bônus.

Agora que você sabe como sacar o dinheiro do bônus da Blaze, você pode aproveitar ao máximo os benefícios oferecidos pela plataforma. Boa sorte e aproveite!

Este artigo tem aproximadamente 350 palavras e pode ser complementado com uma tabela ou lista para facilitar a leitura e a compreensão do assunto.

# **arbety robo :game realsbet**

Inscreva-se no boletim científico da Teoria das Maravilhas, na arbety robo .

Explore o universo com notícias sobre descobertas fascinantes, avanços científicos e muito mais.

. O eclipse solar total que encantou espectadores arbety robo todo o México, Estados Unidos e Canadá na segunda-feira foi uma experiência celestial a não perder.

Os leitores compartilharam suas imagens da visão misteriosa e histórias que ilustram a emoção do evento único na vida, como Daniel McCartney.

"Tal experiência incrível", disse McCartney de Syracuse, Nova York.

Mariel Williams tirou uma série de imagens do eclipse depois da viagem para a cidade natal dela arbety robo Dayton, Ohio "para ver todo o show".

"Se não fosse meus pais me assobiarem para tirar essas {img}s, provavelmente ficaria surpreso demais arbety robo se mover!" disse Williams.

Juan M. Soto Pea assistiu ao eclipse com arbety robo esposa, Fabiola e a filha Luciana de Tucson (Arizona), onde ele observou um Eclipse Solar parcial juntos arbety robo dezembro 2000 no estado mexicano da Sonora mas o evento desta segunda-feira foi

Foi a primeira vez que puderam compartilhar essa experiência cósmica com arbety robo filha. "Depois de 20 anos (de) não ver um eclipse, nós pudemos experimentá-lo novamente", disse ele por emails. "E uma primeira vez emocionada ao vê o Sol com a Lua juntos! tima experiência!" E arbety robo Toronto, Michael Goldstein e seus amigos de 12 anos fizeram o plano perfeito para assistir ao eclipse (e também lançar um balão meteorológico a 30.480 metros) no ar ".

Goldstein e Ilan Kagedan criaram a ideia para o projeto científico, como haviam feito antes. Juntamente com Brady Sonshine and Michael "Misha" Vishnever os meninos têm um clube espacial chamado Star Galactic (Estrela Galácida), que eles projetaram uma experiência chamada Project Eclipse

Após o lançamento do balão, a banda viajou para Burlington (Ontário) e seguiu pelo caminho da totalidade onde Goldstein tirou imagens com uma câmera Lumix FZ80.

"O eclipse foi incrível", disse Kagedan por e-mail. "Desde os 1 anos de idade, eu estava muito interessado arbety robo eventos espaciais siderúrgicos ou o Sol era um dos meus favoritos; no ano passado pude testemunhar isso na minha data do aniversário da lua que me deixou tão feliz quando vi novamente a 8 abril."

A equipe lançou o balão meteorológico, carregando uma carga útil com duas câmeras e dois rastreadores de Concord na cidade da Vaughan (Ontário), um pouco ao norte do Toronto. O balões viajou 888 quilômetros antes dos pousos arbety robo Green Hills Preserve no North Conway New Hampshire segundo Goldstein;

A mãe e o pai de Vishnever procuraram empresas locais arbety robo New Hampshire para ajudar a recuperar um balão, enquanto Cynthia Gilmore do Center Conway (New Jersey) ajudou seu filho Joshua.

Quando Goldstein recebe a carga de volta do Gilmores, ele espera aprender sobre o nível que os balões foram capazes para alcançar e avaliar como eles podem melhorar futuros lançamentos. "O eclipse do projeto tem sido uma experiência agradável e memorável, onde todos trabalhamos juntos para realizar algo que nunca sonhei", disse Vishnever.

Author: mka.arq.br Subject: arbety robo Keywords: arbety robo Update: 2024/8/5 6:49:21